Guida per l'utente

# AWS Toolkit for Eclipse

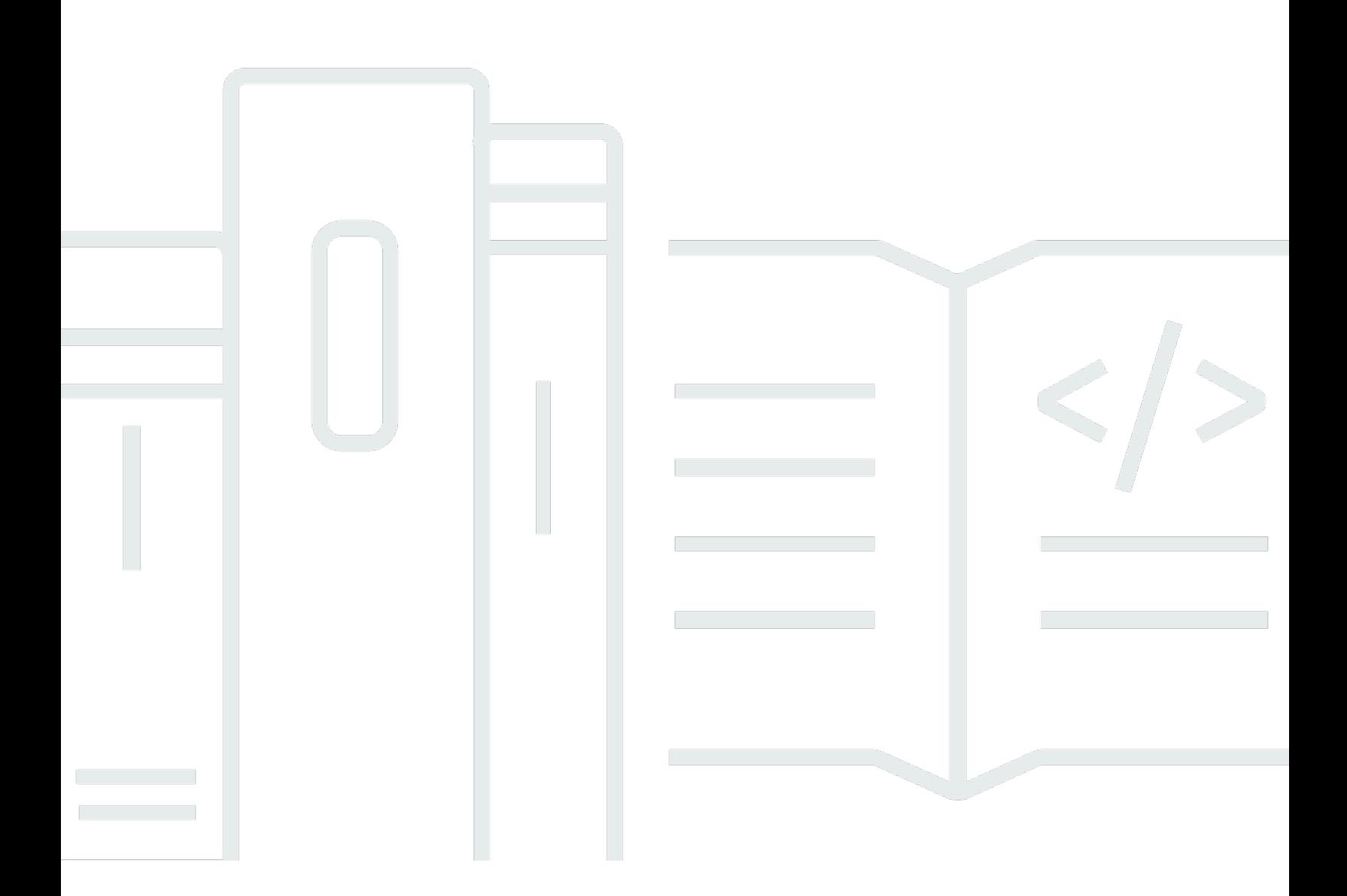

Copyright © 2024 Amazon Web Services, Inc. and/or its affiliates. All rights reserved.

### AWS Toolkit for Eclipse: Guida per l'utente

Copyright © 2024 Amazon Web Services, Inc. and/or its affiliates. All rights reserved.

I marchi e il trade dress di Amazon non possono essere utilizzati in relazione a prodotti o servizi che non siano di Amazon, in qualsiasi modo che possa causare confusione tra i clienti o in qualsiasi modo che denigri o discrediti Amazon. Tutti gli altri marchi non di proprietà di Amazon sono di proprietà delle rispettive aziende, che possono o meno essere associate, collegate o sponsorizzate da Amazon.

### **Table of Contents**

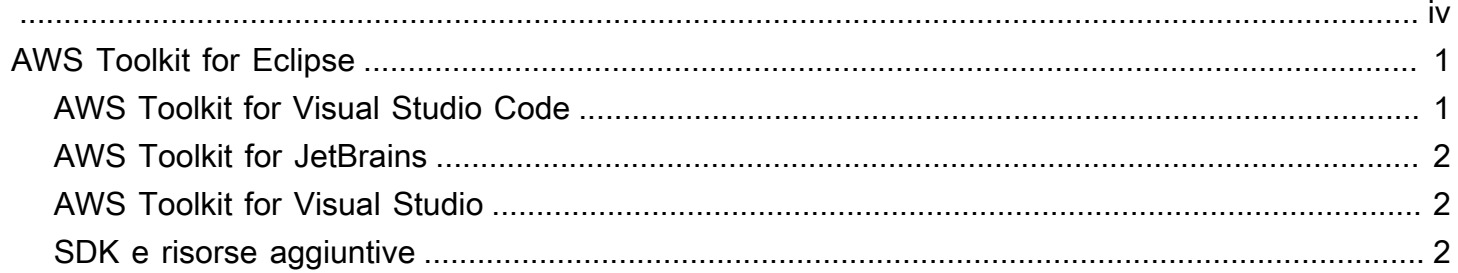

Le traduzioni sono generate tramite traduzione automatica. In caso di conflitto tra il contenuto di una traduzione e la versione originale in Inglese, quest'ultima prevarrà.

## <span id="page-4-0"></span>AWS Toolkit for Eclipse

#### **A** Important

Il 31 maggio 2023 il AWS Toolkit for Eclipse ha raggiunto la fine del ciclo di vita e non è più supportato da. AWS Per ulteriori dettagli sulla fine del ciclo di vita del AWS Toolkit for Eclipse, [consultate il file README.md nel repository](https://github.com/aws/aws-toolkit-eclipse) AWS Toolkit for Eclipse. GitHub

I seguenti Toolkit per ambienti di sviluppo AWS integrati (IDE) e kit di sviluppo software (SDK) sono alternative supportate al Toolkit for AWS Eclipse.

#### Argomenti

- [AWS Toolkit for Visual Studio Code](#page-4-1)
- [AWS Toolkit for JetBrains](#page-5-0)
- [AWS Toolkit for Visual Studio](#page-5-1)
- [SDK e risorse aggiuntive](#page-5-2)

### <span id="page-4-1"></span>AWS Toolkit for Visual Studio Code

AWS Toolkit for Visual Studio CodeÈ un'estensione open source per VS Code che offre un'esperienza integrata per lo sviluppo di applicazioni serverless con consigli di codice basati su ML, debug dettagliati e opzioni di implementazione, il tutto disponibile direttamente dall'IDE di VS Code.

- Per scaricare la versione più recente diAWS Toolkit for Visual Studio Code, consulta VS Code Marketplace. [AWS Toolkit for Visual Studio Code](https://marketplace.visualstudio.com/items?itemName=AmazonWebServices.aws-toolkit-vscode)
- Per ulteriori informazioniAWS Toolkit for Visual Studio Code, consulta il [AWS Toolkit for Visual](https://docs.aws.amazon.com/toolkit-for-vscode/latest/userguide/welcome.html) [Studio CodeSommario](https://docs.aws.amazon.com/toolkit-for-vscode/latest/userguide/welcome.html) nella Guida per l'AWS Toolkit for Visual Studio Codeutente.
- Per ulteriori informazioni su VS Code o per scaricare la versione più recente di VS Code, visitate il sito Web dedicato ai [download di VS Code.](https://code.visualstudio.com/downloads)

### <span id="page-5-0"></span>AWS Toolkit for JetBrains

AWS Toolkit for JetBrainsÈ un plugin open source per l' JetBrains IDE. Questo plugin riduce le interruzioni del flusso di lavoro rendendo disponibili AWS servizi e funzionalità direttamente da. **JetBrains** 

- Per scaricarlo, [AWS Toolkit for JetBrains](https://plugins.jetbrains.com/plugin/11349-aws-toolkit) consulta il AWS Toolkit for JetBrains JetBrains Marketplace.
- Per ulteriori informazioni, AWS Toolkit for JetBrains consulta il [AWS Toolkit for JetBrainsSommario](https://docs.aws.amazon.com/toolkit-for-jetbrains/latest/userguide/welcome.html) nella Guida per l'AWS Toolkit for JetBrainsutente.
- Per ulteriori informazioni JetBrains o per scaricare una versione supportata, consulta il sito Web [JetBrains dedicato ai download](https://www.jetbrains.com/products/#type=ide).

### <span id="page-5-1"></span>AWS Toolkit for Visual Studio

AWSToolkit for Visual Studio è un'estensione open source che semplifica lo sviluppo, il debug e la distribuzione di applicazioni.NET AWS rendendo disponibili servizi e funzionalità direttamente da Visual Studio.

- Per scaricare la versione più recente di AWS Toolkit for Visual Studio, consulta [AWSil](https://marketplace.visualstudio.com/items?itemName=AmazonWebServices.AWSToolkitforVisualStudio2022) Toolkit in Visual Studio Marketplace.
- Per ulteriori informazioni su AWS Toolkit for Visual Studio, consulta [AWSil Sommario Toolkit for](https://docs.aws.amazon.com/toolkit-for-visual-studio/latest/user-guide/welcome.html) [Visual Studio AWS](https://docs.aws.amazon.com/toolkit-for-visual-studio/latest/user-guide/welcome.html) nella Toolkit for Visual Studio User Guide.
- Per ulteriori risorse su Visual Studio, AWS Toolkit for Visual Studio e collegamenti ad altre versioni del Toolkit, consulta AWS [AWSla guida alle soluzioni per sviluppatori Toolkit for Visual](https://aws.amazon.com/visualstudio/) Studio.

### <span id="page-5-2"></span>SDK e risorse aggiuntive

Se non sei sicuro di quale AWS IDE Toolkit sia adatto a te, consulta i [Toolkit su cui costruire per](https://aws.amazon.com/developer/tools/) ordinare gli AWS SDK e le funzionalità in base AWS al linguaggio di programmazione.